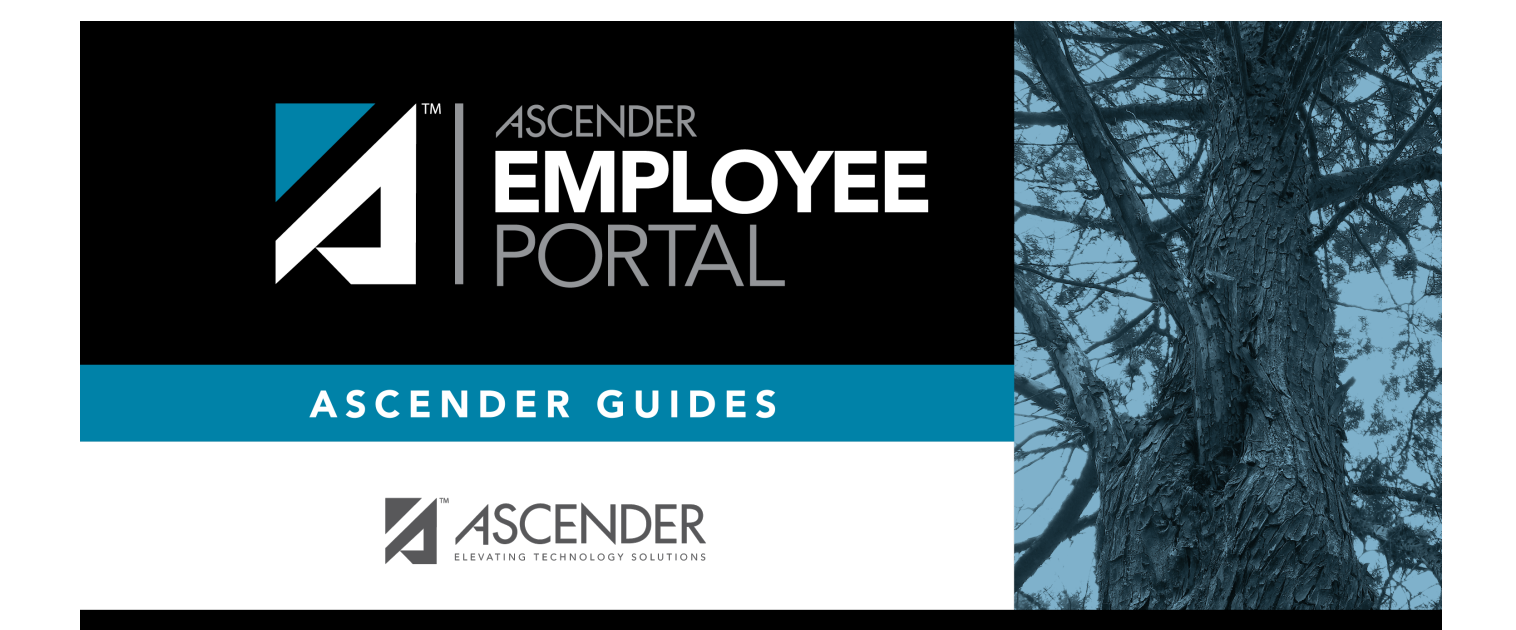

## **Employee Guide**